EA-05-01-S State CIO Adopted: June 24, 2024 TSB Approved: June 24, 2024 Sunset Review: June 24, 2024

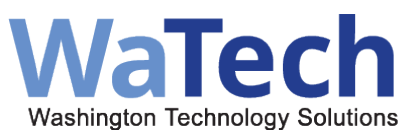

# **STANDARD FOR IMPLEMENTATION OF IPV6**

#### See Also:

RC[W 43.105.054](https://app.leg.wa.gov/RCW/default.aspx?cite=43.105.054) OCIO Governance RC[W 43.105.205](https://app.leg.wa.gov/RCW/default.aspx?cite=43.105.205) (3) Higher Ed RC[W 43.105.020](https://app.leg.wa.gov/rcw/default.aspx?cite=43.105.020) (22) "State agency"

#### 1. Agencies must acquire their IPv6 address block allocations from WaTech. See [Enterprise Service: IP Address Management Standard](https://ocio.wa.gov/policy/enterprise-service-ip-address-management).

- a. Each Agency is allocated a /36 prefix.
- b. WaTech will not support Network Address Translation Prefix Translation (NAT-PT), NAT64, NAT 4 to 6 for customers for WAN transport and connectivity service. Agencies may utilize these options for LAN connections under their own agency's support.
- c. Agencies must use [nibble boundaries](https://ocio.wa.gov/policies/definition-terms-used-ocio-policies-and-reports#Nibble_Boundary) to maintain summarization for routing purposes. See [Table 1 Nibble Boundaries.](#page-3-0)
- d. WaTech will designate link-local addresses on customer handoff links for ease of identification and troubleshooting.
- e. K-20 organizations are exempt from this standard as per RCW  $43.41.391$ .

#### 2. Agencies must apply static addressing to all authentication servers.

- a. Servers and storage need to have static IPv6 addresses assigned to ensure functionality and availability. If servers are not manually configured with an IPv6 address, a new IPv6 address is autoconfigured whenever a Network Interface Card (NIC) is replaced.
- b. Give servers statically assigned prefixes.

#### 3. Agencies must ensure that address schemes:

- a. Map to the agency's network topology.
- b. Meet current agency requirements as well as state policy and standard requirements.
- c. If a link-local address is manually configured it must be in an easily readable

Replaces: N/A

format. This will make verifying or troubleshooting routes easier.

#### 4. Agencies must use a hierarchical addressing plan:

- a. Agencies can use nibble boundaries on internal LANs with a prefix greater than a /48. See [Table 1 Nibble Boundaries.](#page-3-0) See Network Address Allocation Examples below.
- b. Agencies must plan for their summarization based off the /48 VRF or edge device connection. See [RFC 6177: IPv6 Address Assignment to End Sites](https://www.rfc-editor.org/rfc/rfc6177)  [\(rfc-editor.org\)](https://www.rfc-editor.org/rfc/rfc6177)
- 5. Tunnels need appropriate security protocols in place. See NIST 800-119 [Guidelines for the Secure Deployment of IPv6.](https://csrc.nist.gov/pubs/sp/800/119/final) Agencies must consider the following items for tunneling into an internal agency LAN (see **IPv6 Guidelines.)**
- 6. Agencies must implement a deny all or allow by exception IPv6 ruleset. See the [Firewall Standard](https://watech.wa.gov/policies/firewall-standard) and [NIST 800-119 Guidelines for the Secure Implementation](https://csrc.nist.gov/pubs/sp/800/119/final)  [of IPv6.](https://csrc.nist.gov/pubs/sp/800/119/final)
- 7. Agencies must apply current network security standards and polices with the implementation of IPv6 (see [NIST 800-53\)](https://csrc.nist.gov/pubs/sp/800/53/r5/upd1/final).
	- a. Network device management security must include:
		- i. Apply [Access Control Lists \(ACLs\)](https://watech.wa.gov/policiehttps:/watech.wa.gov/policies/definition-terms-used-policies-and-reportss/definition-terms-used-policies-and-reports#Access_Control_List) to [Virtual Teletype](https://watech.wa.gov/policies/definition-terms-used-policies-and-reports#Virtual_Teletype) (VTY) lines.
		- ii. Apply ACLs to [Simple Network Management Protocol \(SNMP\)](https://watech.wa.gov/policies/definition-terms-used-policies-and-reports#Internet_Control_Message_Protocol) communities/groups.
		- iii. Configure [Internet Control Message Protocol \(ICMP\)](https://watech.wa.gov/policies/definition-terms-used-policies-and-reports#Internet_Control_Message_Protocol) error message rate limiting on routers.
	- b. Routing security must:
		- i. Ensure access control lists permit router advertisement (RA) and router solicitation (RS) traffic.
		- ii. Manually assign the link-local addresses.
	- c. WaTech will suppress router advertisements, unreachable, and redirects on the network edges and where appropriate.
		- i. Agencies may suppress unreachable within their internal networks, including all networks behind the agency's firewalls.
	- d. Filter internal-use addresses at the agency border.
- e. For end user devices, use dynamic host configuration protocol addressing (IPV6 DHCP). Agencies may not use SLAAC.
- f. WaTech will not support transition mechanisms on WaTech equipment, including:
	- i. ISATAP.
	- ii. NAT64 (/96).
	- iii. Teredo.
- g. All IPv6 interface gateways must be a /64 industry standard.
- 8. Agencies will maintain the following [nibble boundaries](https://watech.wa.gov/policies/definition-terms-used-policies-and-reports#Nibble_https://watech.wa.gov/policies/definition-terms-used-policies-and-reports) as this will help prevent unintentional overlapping of addresses between subnets (See Table 1 Nibble [Boundaries\)](#page-3-0):
	- a. Interfaces.
	- b. Sites.
	- c. Agencies will start with a /48 prefix on edge routing devices connecting to the state core networks. Aligns with RFCs and industry standards.

### **REFERENCES**

- 1. RCW [43.41.391](https://apps.leg.wa.gov/rcw/default.aspx?cite=43.41.391) K-20 network.
- 2. [Enterprise Service: IP Address Management Standard](https://ocio.wa.gov/policy/enterprise-service-ip-address-management)
- 3. RFC [6177: IPv6 Address Assignment to End Sites \(rfc-editor.org\)](https://www.rfc-editor.org/rfc/rfc6177)
- 4. [NIST SP 800-119, Guidelines for the Secure Deployment of IPv6 | CSRC](https://csrc.nist.gov/pubs/sp/800/119/final)  [\(nist.gov\)](https://csrc.nist.gov/pubs/sp/800/119/final)
- 5. [Definition of Terms Used in WaTech Policies and Reports.](https://ocio.wa.gov/policies/definition-terms-used-ocio-policies-and-reports)
- 6. [Table 1 Nibble Boundaries](#page-3-0)
- 7. Network Allocation Example 48 52 60
- 8. Network Allocation Example 36 56 64
- 9. Network Allocation Example 36 48 56
- 10. Network Allocation Example 36 44 56
- 11.NIST Cybersecurity Framework Mapping:
	- Identify.Governance-1 (ID.GV-1): Organizational information security policy is established and communicated.
	- Identify.Supply Chain-3 (ID.SC-3): Contracts with suppliers and thirdparty partners are used to implement appropriate measures designed to meet the objectives of an organization's cybersecurity program and Cyber Supply Chain Risk Management Plan.

• Protect.Identity Management and Access Control-1 (PR.AC-1): Identities and credentials are issued, managed, verified, revoked, and audited for authorized devices, users, and processes.

• Protect.Identity Management and Access Control-3 (PR.AC-3): Remote access is managed.

• Protect.Identity Management and Access Control-5 (PR.AC-5): Network integrity is protected, incorporating network segregation where appropriate.

• Protect.Information Processes and Procedures-1 (PR.IP-1): A baseline configuration of information technology/industrial control systems is created and maintained.

• Protect.Information Processes and Procedures-3 (PR.IP-3): Configuration change control processes are in place.

• Detect.Anomolies and Events-1 (DE.AE-1): A baseline of network operations and expected data flows for users and systems is established and managed.

#### CONTACT INFORMATION

- For questions about this policy, please contact the [WaTech Policy Mailbox.](mailto:watechmiociopolicy@watech.wa.gov)
- For technical assistance, please [submit](mailto:submit) [a service ticket.](mailto:submit)

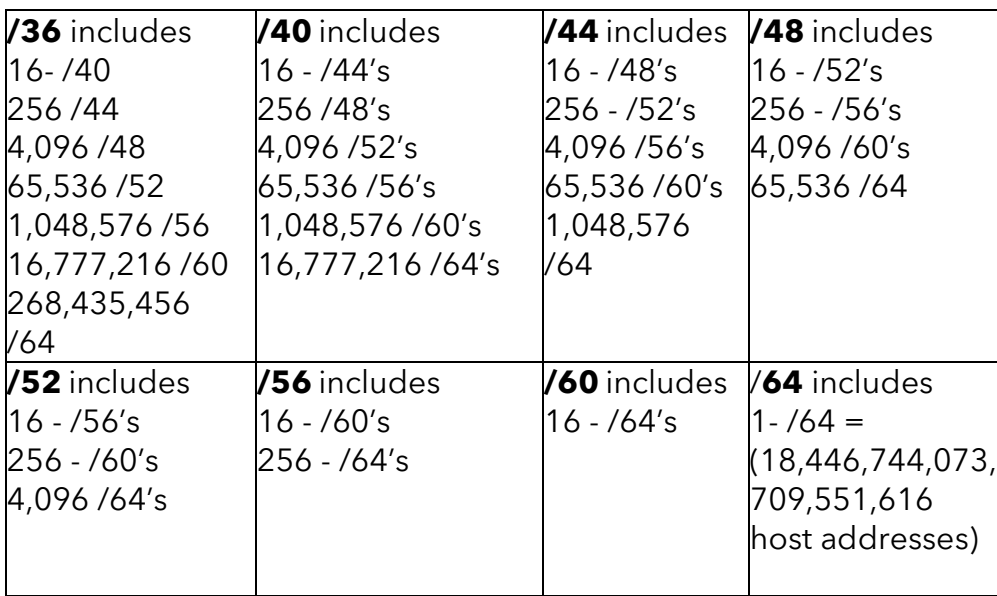

### <span id="page-3-0"></span>Table 1 Nibble Boundaries

## Network Address Allocation Examples

<span id="page-4-0"></span>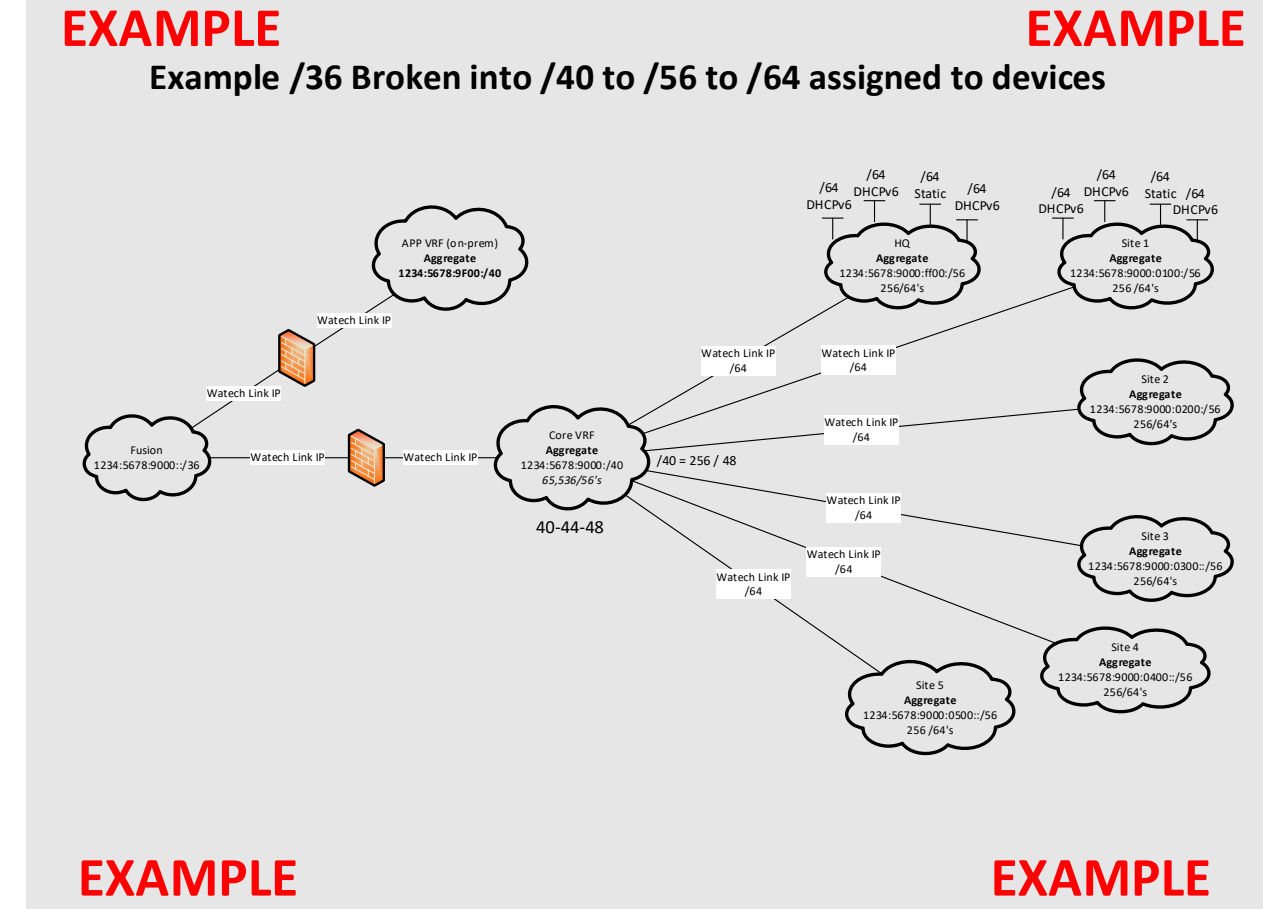

**Back to REFERENCES**

<span id="page-5-0"></span>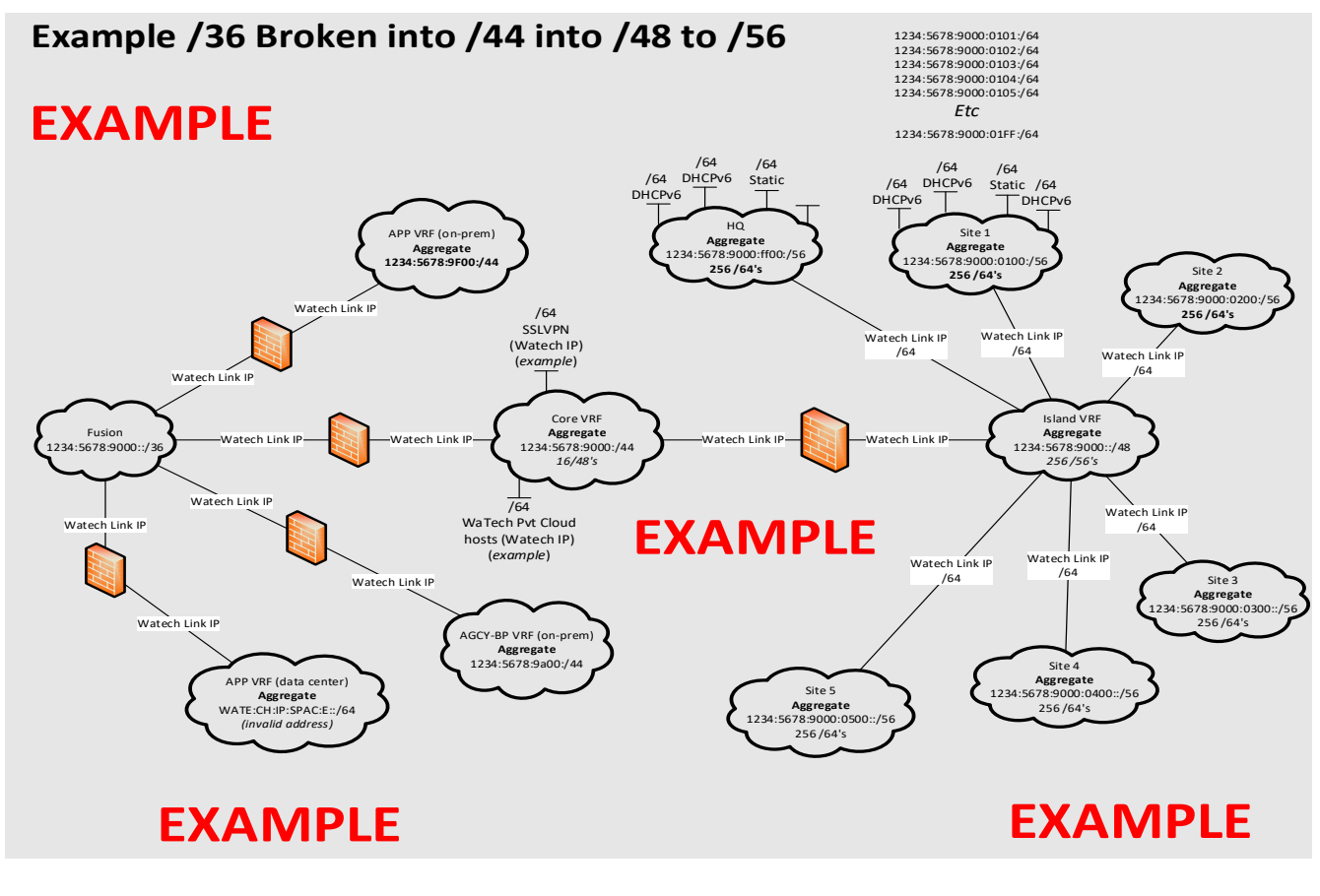

**Back to REFERENCES**

<span id="page-6-0"></span>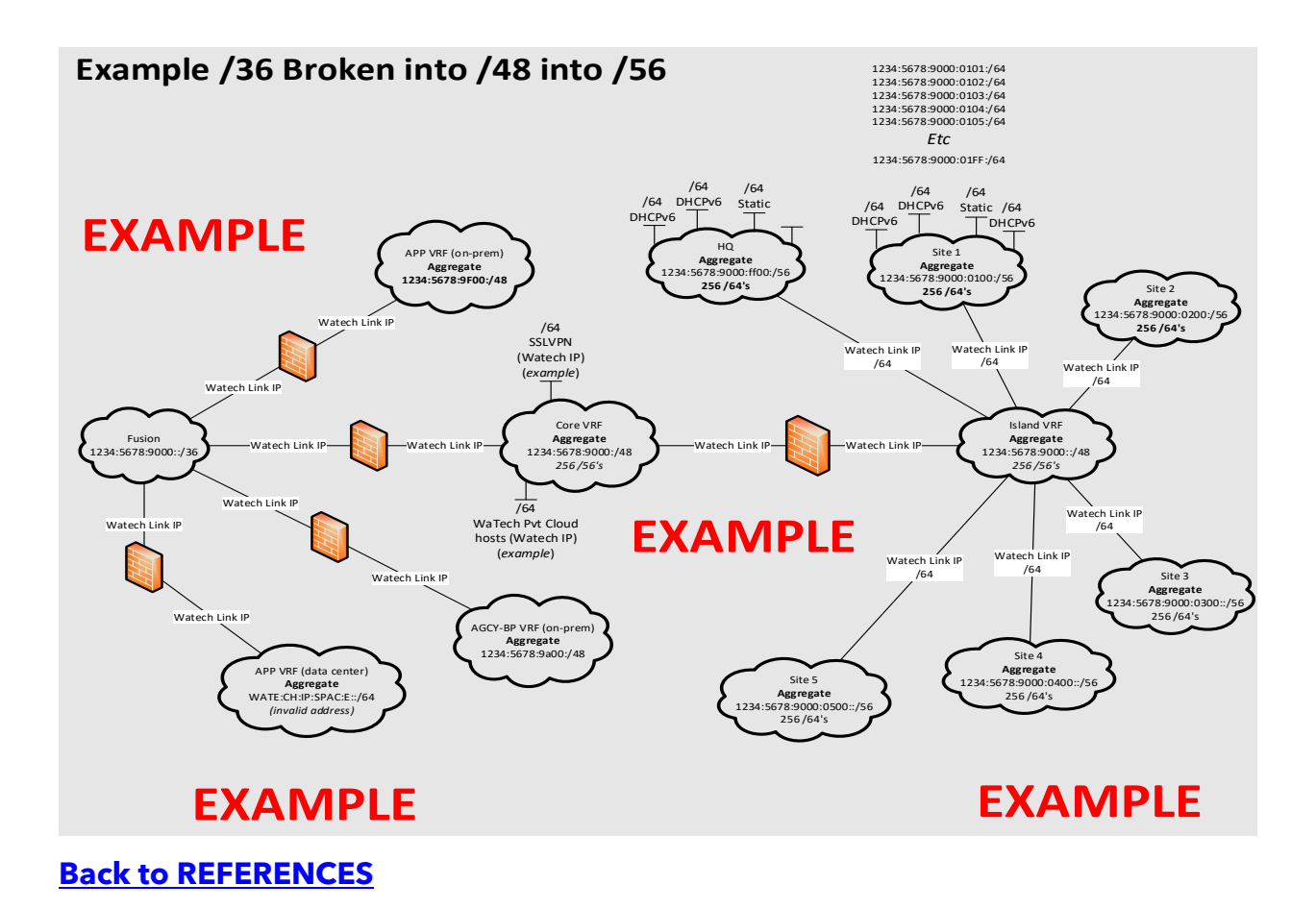

<sup>7</sup>

<span id="page-7-0"></span>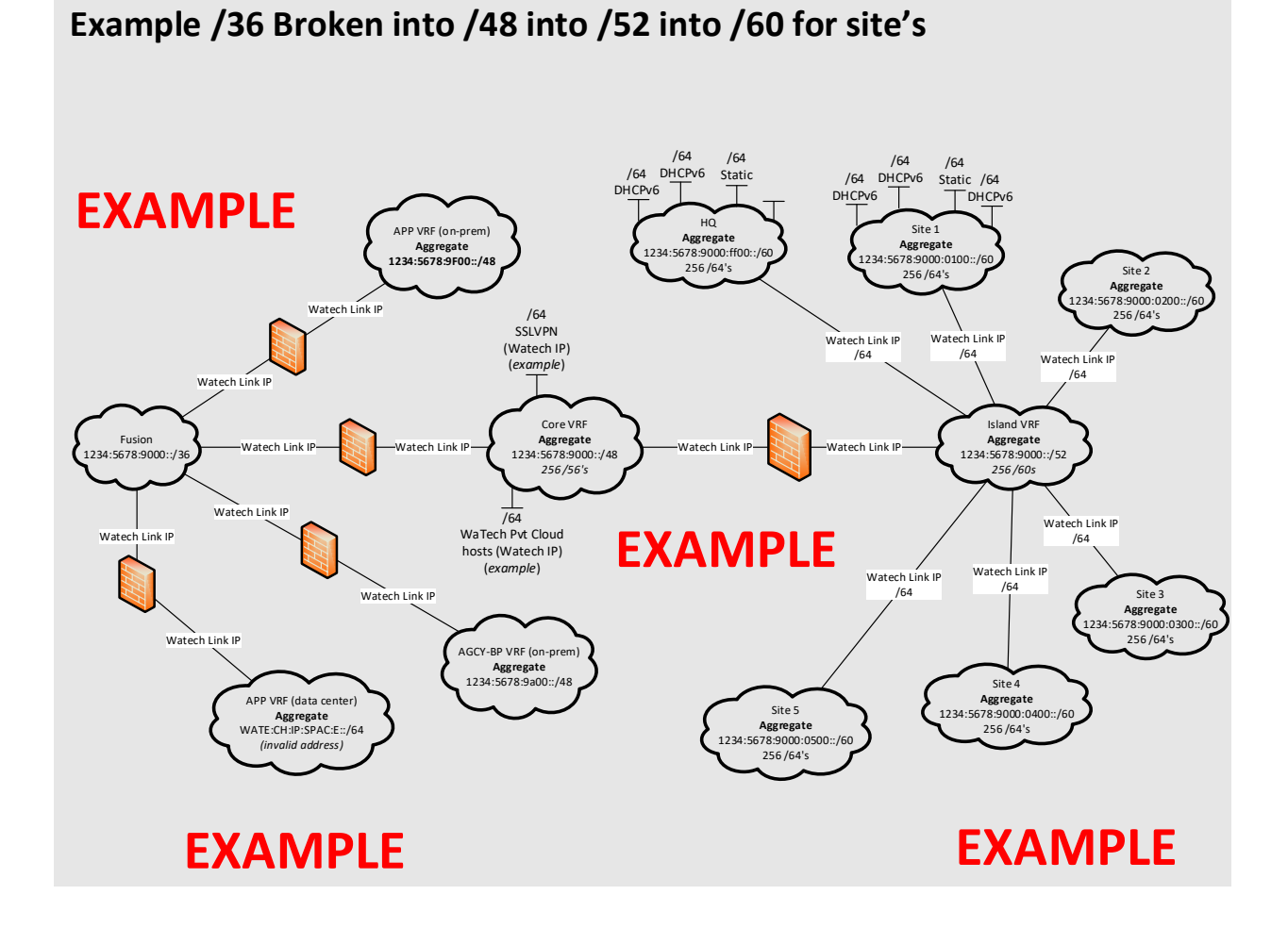

**Back to REFERENCES**